## **License /**

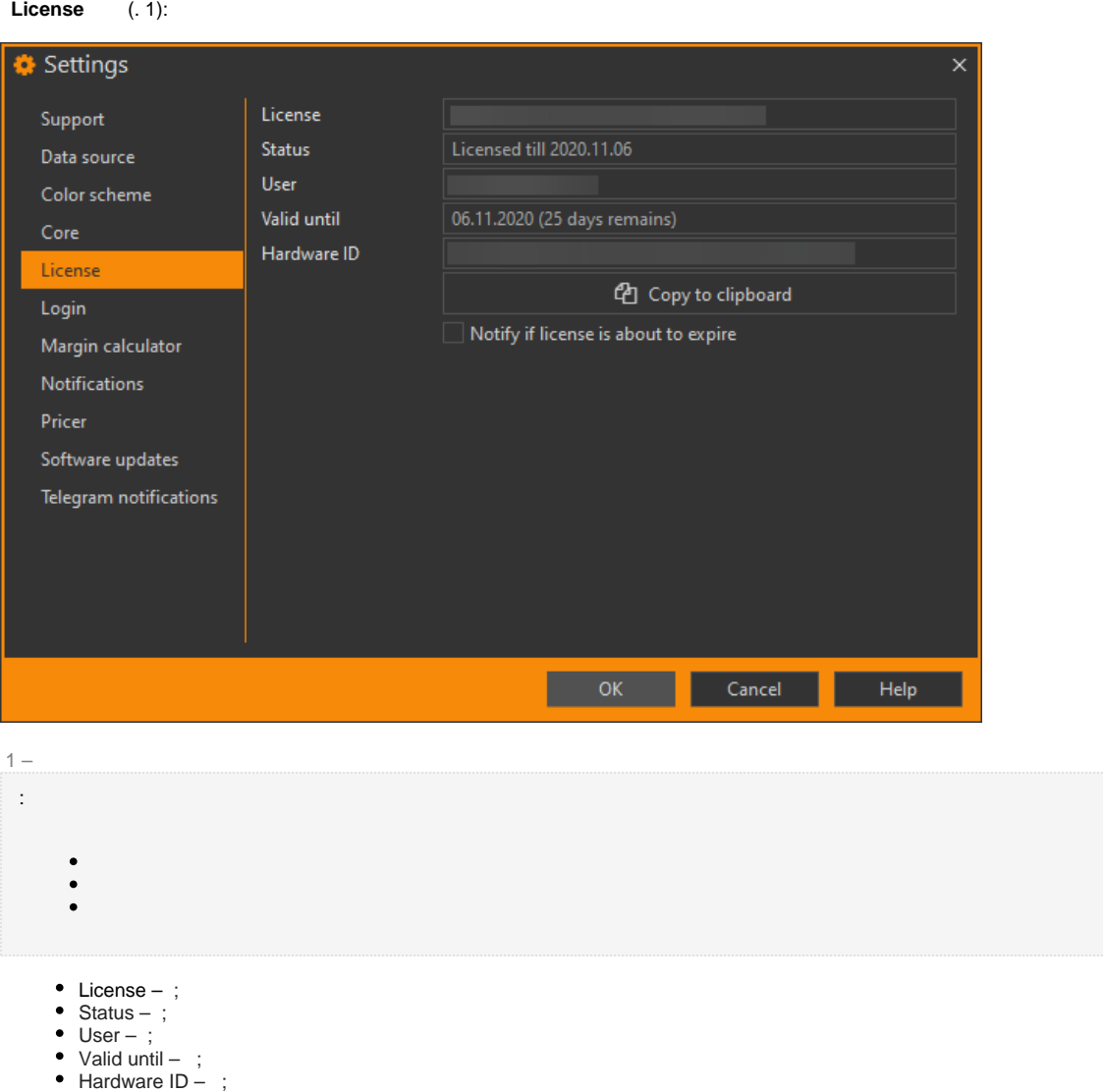

– **Hardware ID**;

( 30 ) **Register** ( 2).

 $\odot$ 

• Notify if license is about to expire –

<sup>2</sup> Copy to clipboard

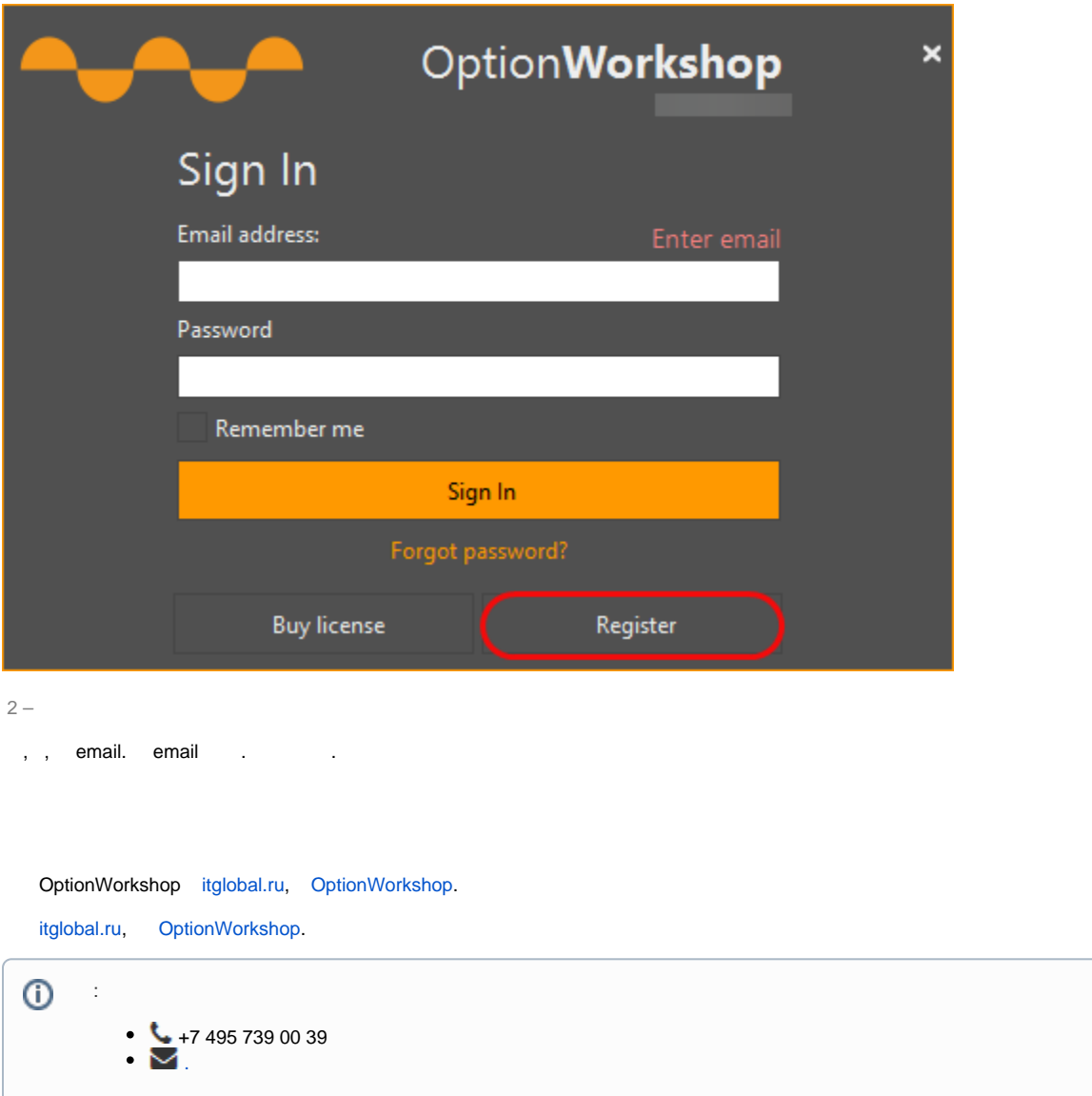

## , . **Dismiss** (. 6).

<span id="page-1-0"></span>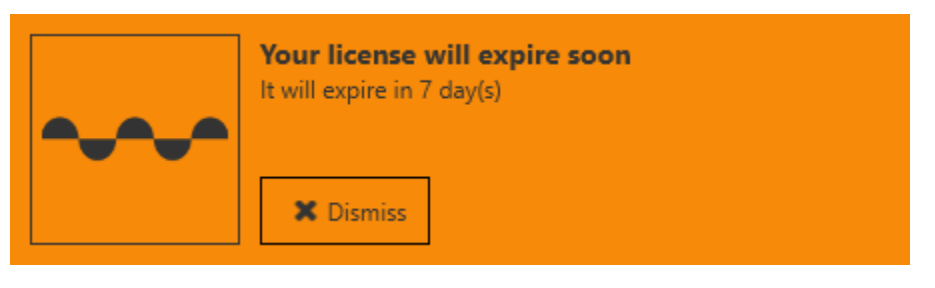

6 –

**Notify if license is about to expire** (. 7).

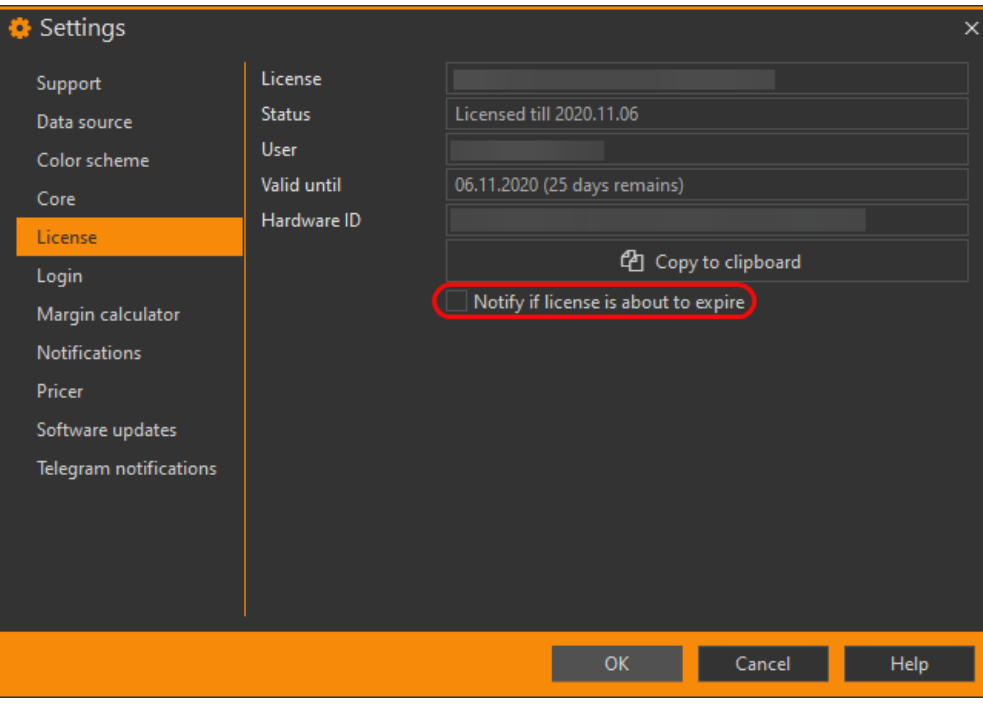

 $7 -$